# Read eBook

# HOW TO DO JUST ABOUT ANYTHING IN WINDOWS XP (READERS DIGEST)

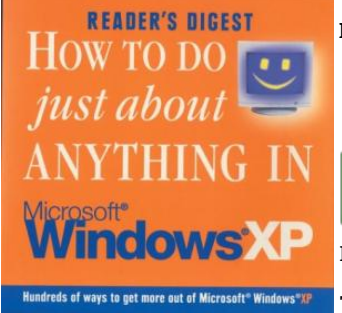

## Download PDF How to Do Just About Anything in Windows Xp (Readers Digest)

- Authored by Editors of Readers Digest
- Released at 2004

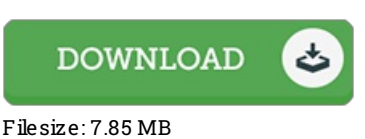

To openthe document, you willneed Adobe Reader application. You candownload the installer and instructions free from the Adobe Web site if you do not have Adobe Reader already installed on your computer. You could download and preserve it to your PC for later read through. Please follow the buttonabove to download the PDF document.

### Re vie ws

It is straightforward in read through safer to recognize. It really is full of knowledge and wisdom I am just easily could get <sup>a</sup> satisfaction of reading <sup>a</sup> created pdf.

### -- Mr. S igrid S waniaws ki PhD

The book is straightforward in go through easier to recognize. it was actually writtern extremely perfectly and useful. I am very happy to explain how this is actually the greatest publication i have read through within my individual life and might be he finest ebook for actually. -- G ladys Co nro y

A fresh e-book with <sup>a</sup> new viewpoint. Better then never, though i am quite late in start reading this one. I am happy to explain how here is the very best ebook i actually have study during my individual lifestyle and may be he greatest pdf for actually. -- Diana Flatley